## MC-10260AK9011-5E4SSA-

A Renesas22+ \*\* 7500PCS

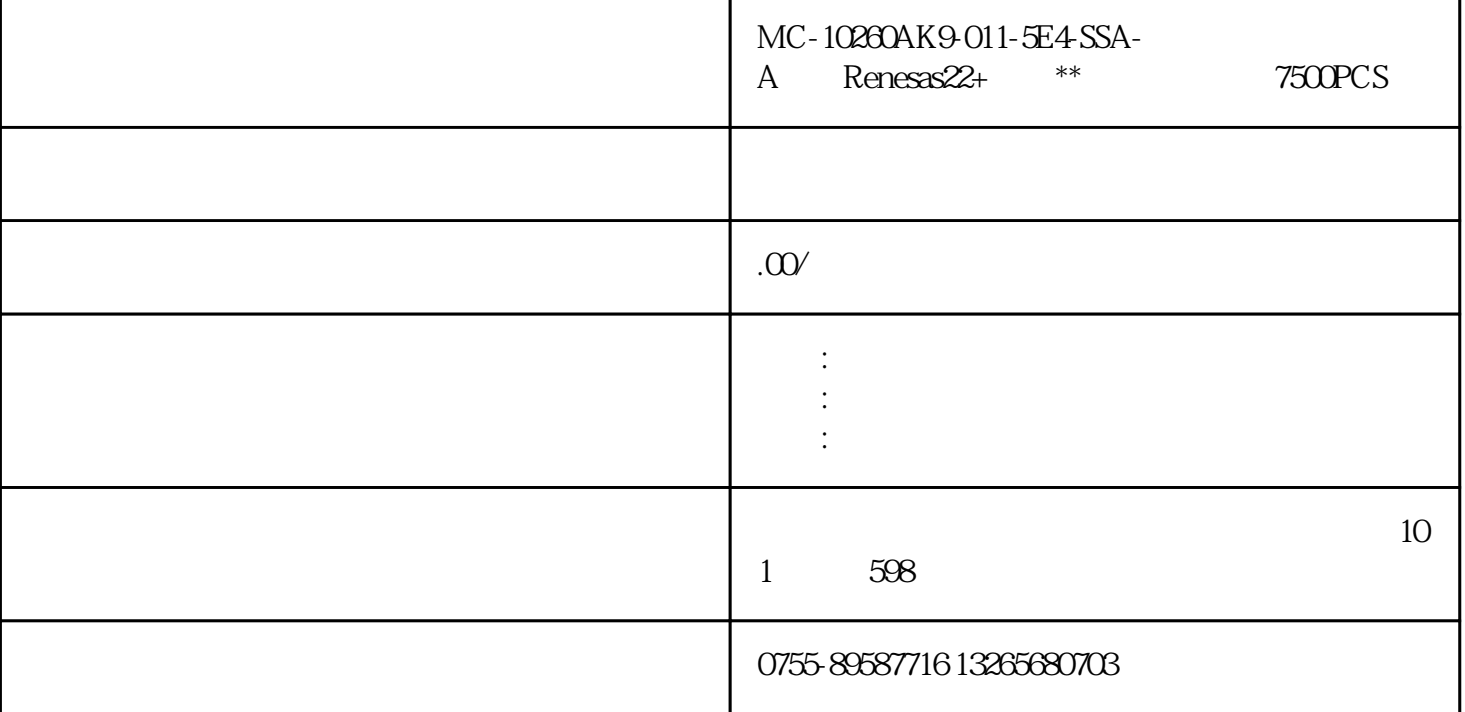

 $\text{IG}$  6.  $\text{1999}$  IDM  $\text{4}$  5 6 500 500  $24$ 1800 IC IG MOSFET SCR SBD IPM FRD BJT  $\rm LED$  $\frac{2019}{4}$  8  $IG$  $\lambda$  2006 MC-10260AK9-011-5E4-SSA-A Renesas22+ \*\* 7500PCS AAEON UP Soard UP Board UP Board UP Board UP Board UP Board UP Board UP Board UP Board UP Board UP Board UP Board UP Board UP Board UP Board UP Board UP Board UP Board UP Board UP Board UP Board UP Board UP Board UP Board UP Boa  $2013$   $*$  , we have  $\frac{1}{2}$ 2 BQFP (quad flat package with bumper)<br>QFP (  $\mathbb{QFP}$  and the  $\mathbb{QFP}$  in the  $\mathbb{QFP}$  in the  $\mathbb{QFP}$  in the  $\mathbb{QFP}$  in the  $\mathbb{QFP}$  in the  $\mathbb{QFP}$  in the  $\mathbb{QFP}$  in the  $\mathbb{QFP}$  in the  $\mathbb{QFP}$  in the  $\mathbb{QFP}$  in the  $\mathbb{QFP}$  in the  $\mathbb{QFP}$  in the  $\overline{ASIC}$ 0.635mm, 34 196 (QFP) COM, and many many companies that the many companies are the second companies and the second companies and companies are the second companies and companies are the second companies and companies are the second companies an

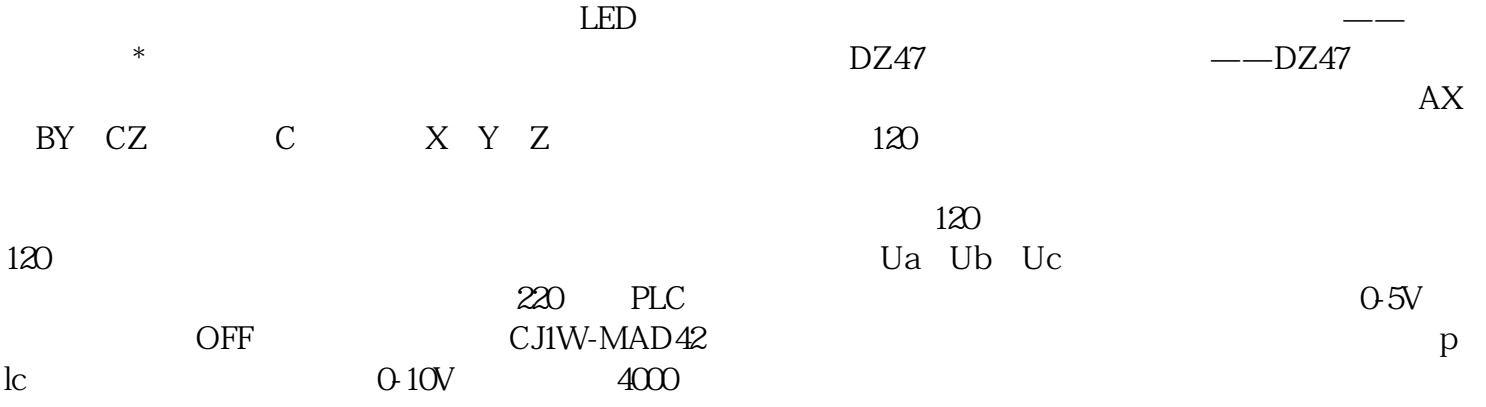

路还是大功率插座回路,都建议使用漏电保护器。照明回路不需要附件——照明回路电流小、灯具高,